$2002\quad \ 10\quad \ 10$ 

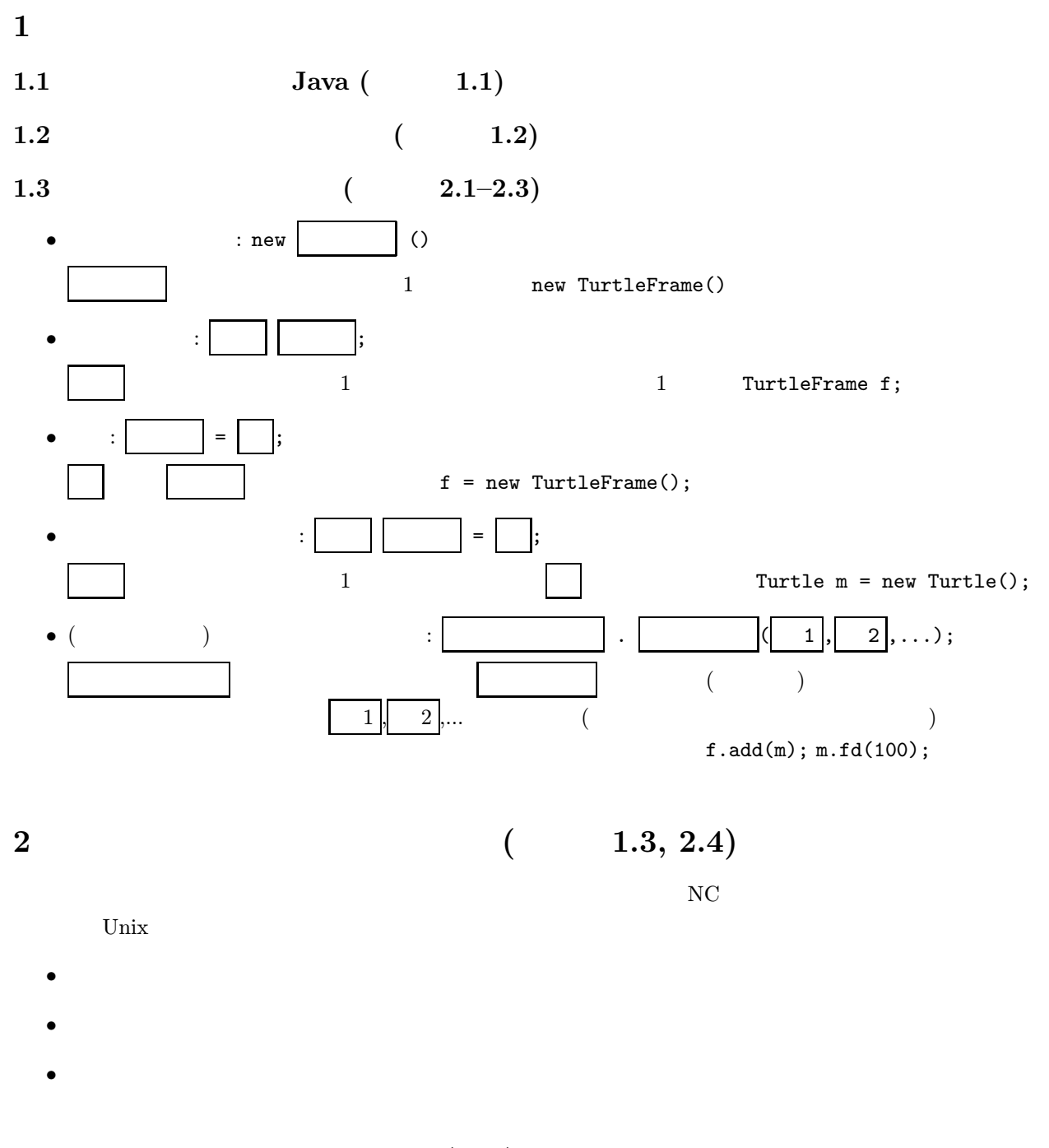

2.1 (a)

 $I(1)$ 

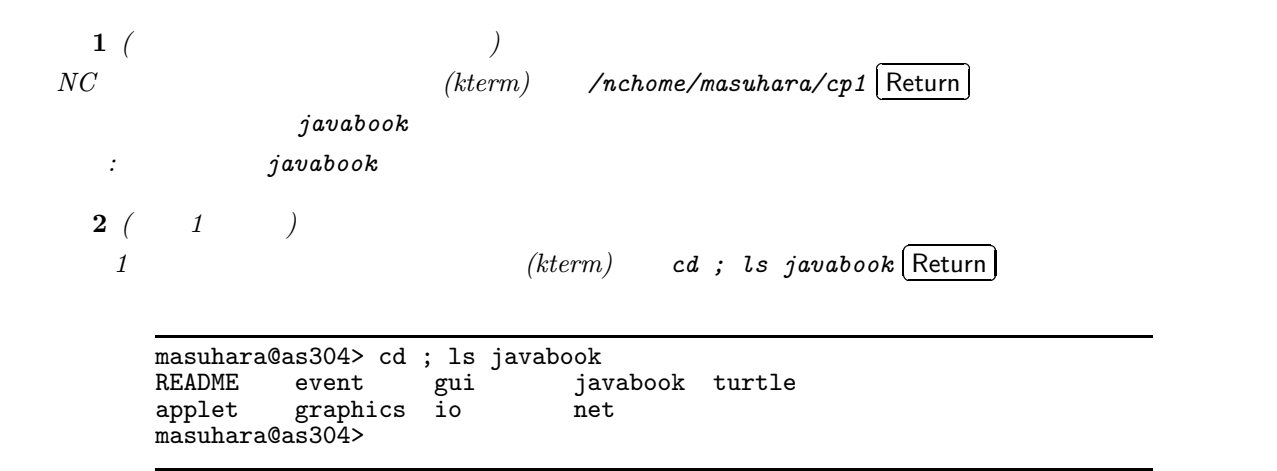

 $2.2$ 

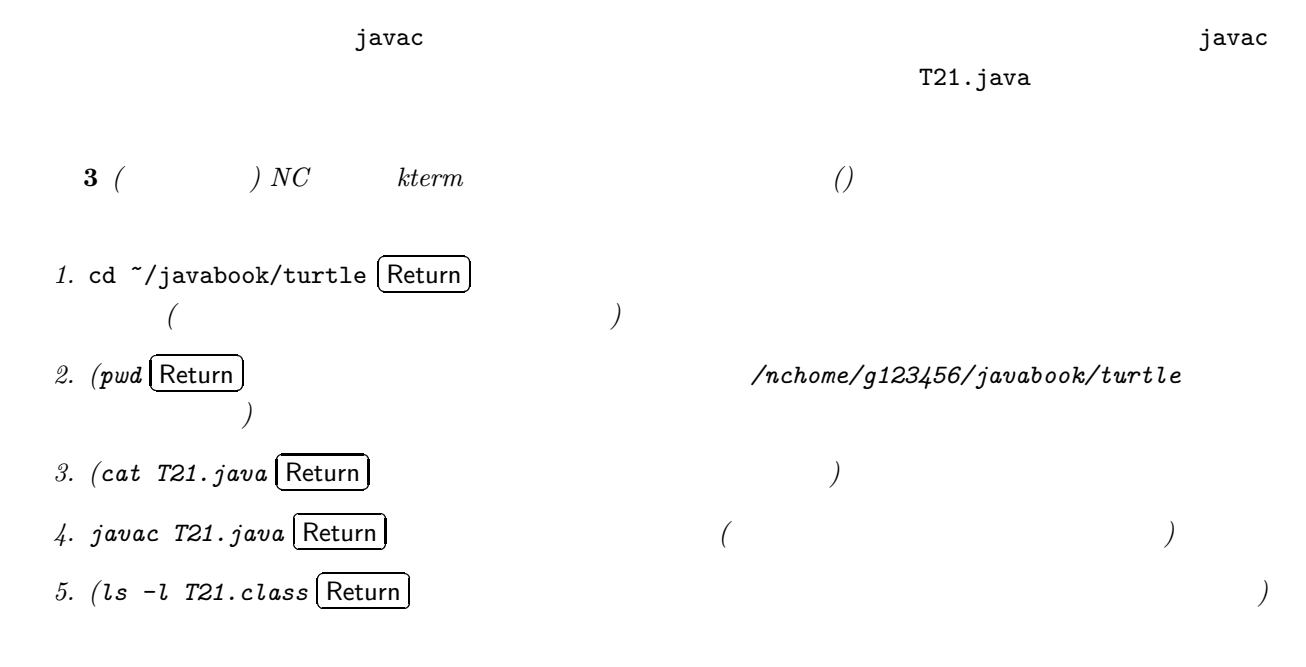

 $2.3$ 

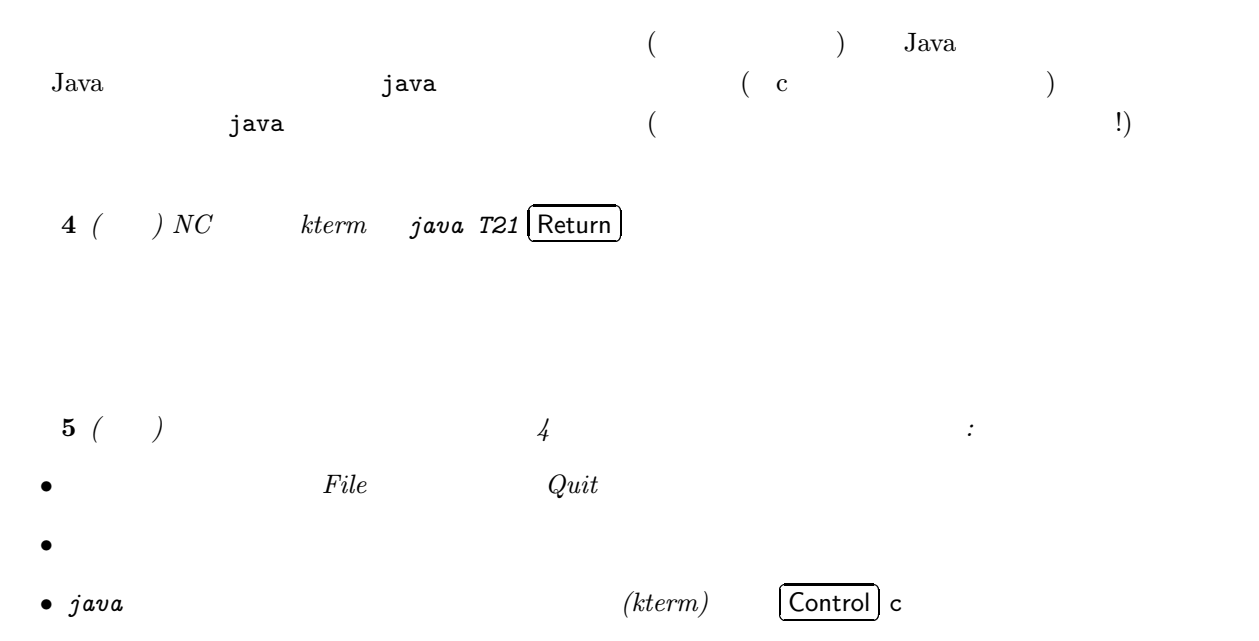

6 ( $\qquad \qquad$ 1.  $(kterm)$  cp T21.java T20.java  $[\text{Return}]$  ( - $\left( \begin{array}{cc} 1 & 1 \ 1 & 1 \end{array} \right)$  $2.$   $(emacs)$  T20. java  $3.$  $\bullet$ •  $T21$   $T20$ • main  $m1.r t (90)$ ;  $m1.f d(90)$ ;  $2$  $\bullet$  $4. 3$  $5. \t 4$   $T20$ 練習 1-1: ( ) T21.java をもとにして、星の絵を描くT20.java を作り、コンパイル、実行せよ。 1-2: (a) T21.java  $12$  1  $2$  1  $2$  2  $1$ T20Kougo.java 1-3:  $($ )  $)$ TurtleFrame f; Turtle f; T20Kata.java 練習 1-4: (変数) T21.java の中では、亀の回転角は「m.rt(90);」における「90」のように直接、数値式  $angle \t m.rt(angle);$ T20Variable.java entertainment int the fact of the state of the state of the state of the state of the state o  $1-5:$  ( $1-5:$  ( $100$ ) distance)  $\overline{?}$  $T21.java$  m Turtle m = new Turtle(); new Turtle()  $f.add(m);$   $m.fd(100);$ m new Turtle() T20Kubetsu.java

T21.java

 $\overline{4}$